# Domain-Specific Modelling of complex User Interfaces

Corrado Ballabio University of Antwerp - 16/12/16

### **Statecharts**

- perfect for modelling timed discrete-event systems
- not suitable for complex user interfaces\*

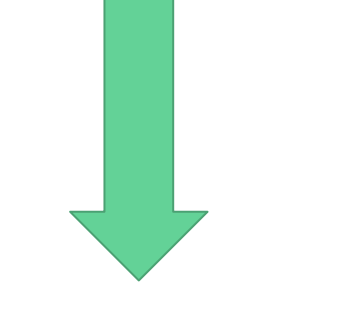

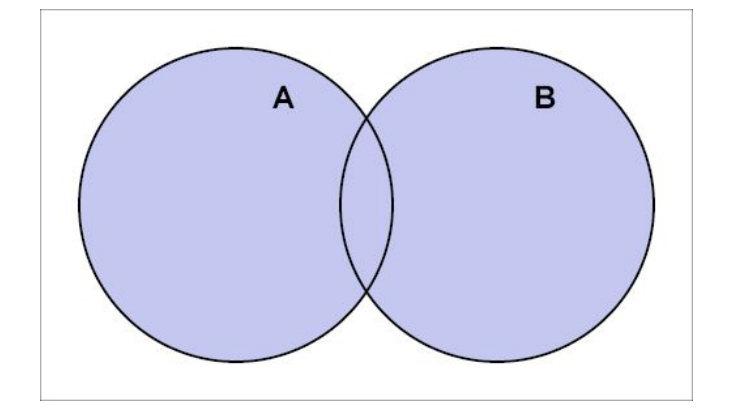

#### **creation of extended formalisms**

\*:Hans Vangheluwe et al., SCCD: SCXML Extended with Class Diagrams

# Interactive Object Graph\*

- designing of widgets user interface
- extends Statechart syntax with new nodes and arcs

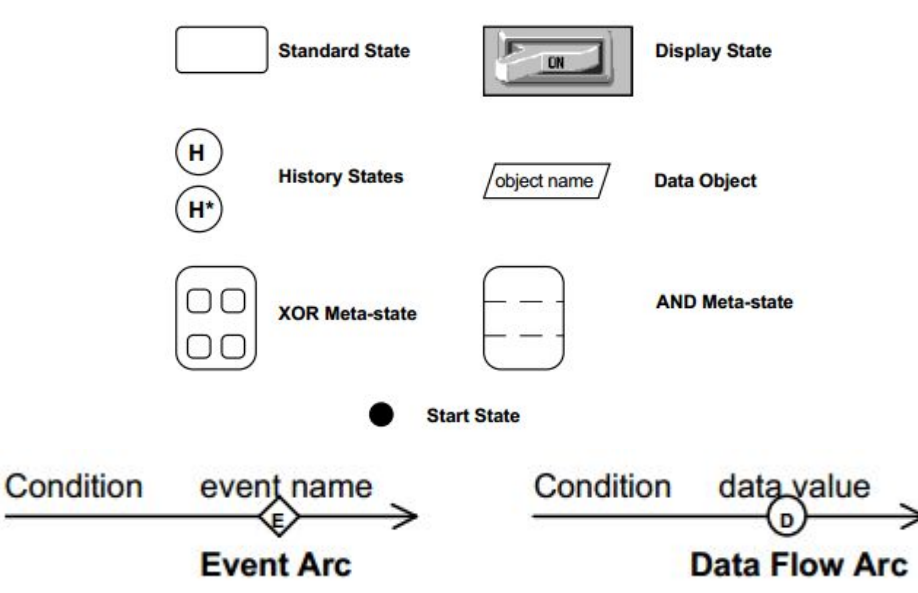

\*:David Carr et al.,using interaction object graphs to specify graphical widgets, University of Maryland, 1994

- and defines a new way for describing transitions:
	- **BNS**: booleans, numbers and strings
	- **points**: ordered pair of number
	- **region**: set of points
	- **icon**: region with a graphical representation
	- **○ view port:** region with a mapping function for underlying application data
	- **window**: groups all the objects in hierarchic levels
	- **user input:** M@, M∆, ∆M, Mv, Mˆ, in[region], ∼[region], [region]∼

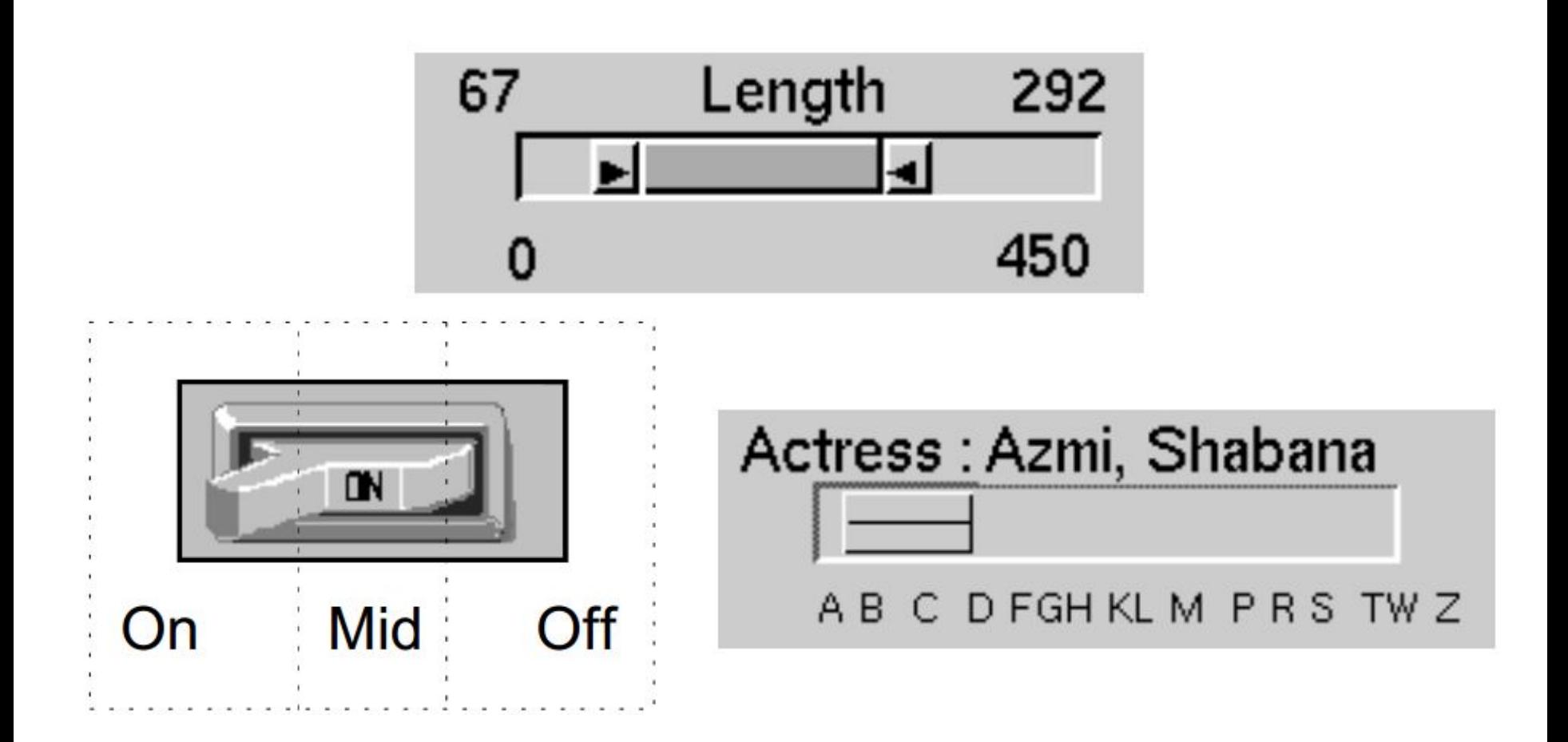

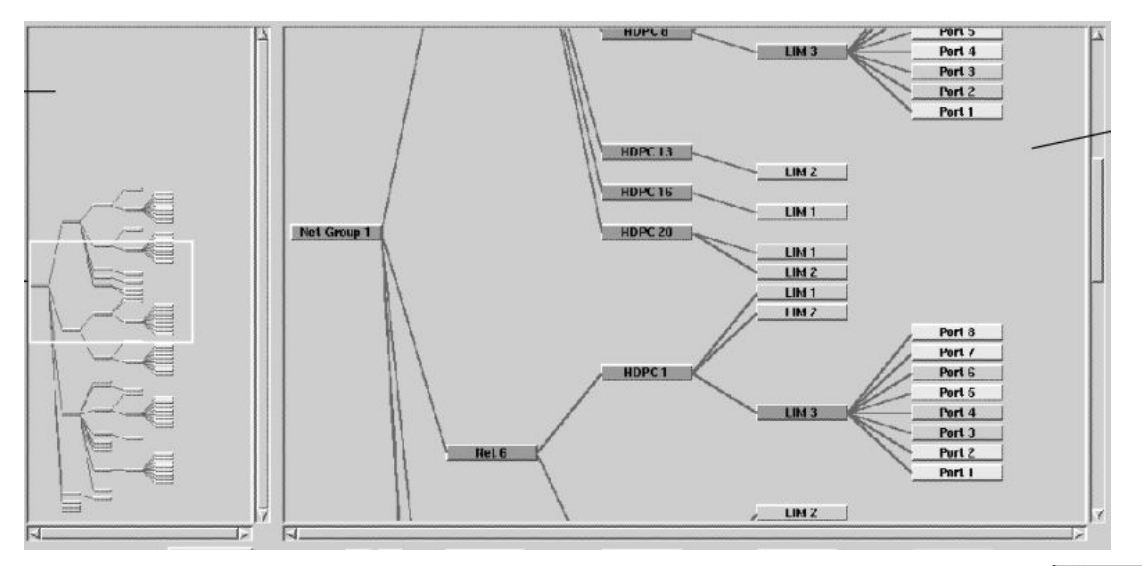

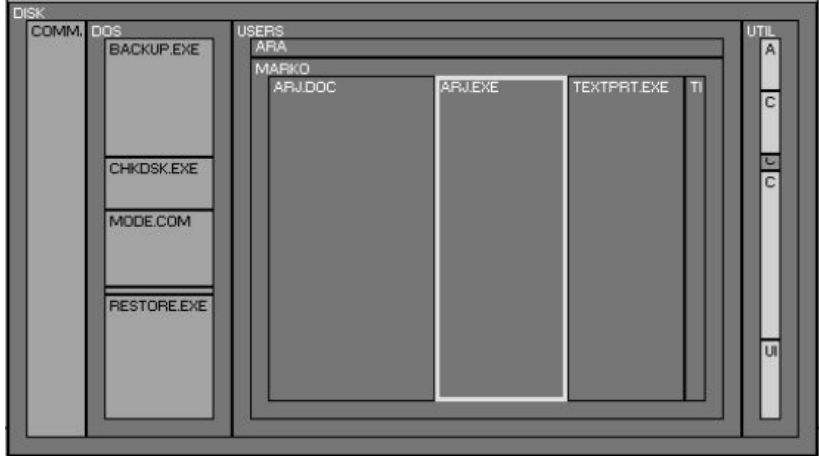

lack of being able to prototype and directly test the specification

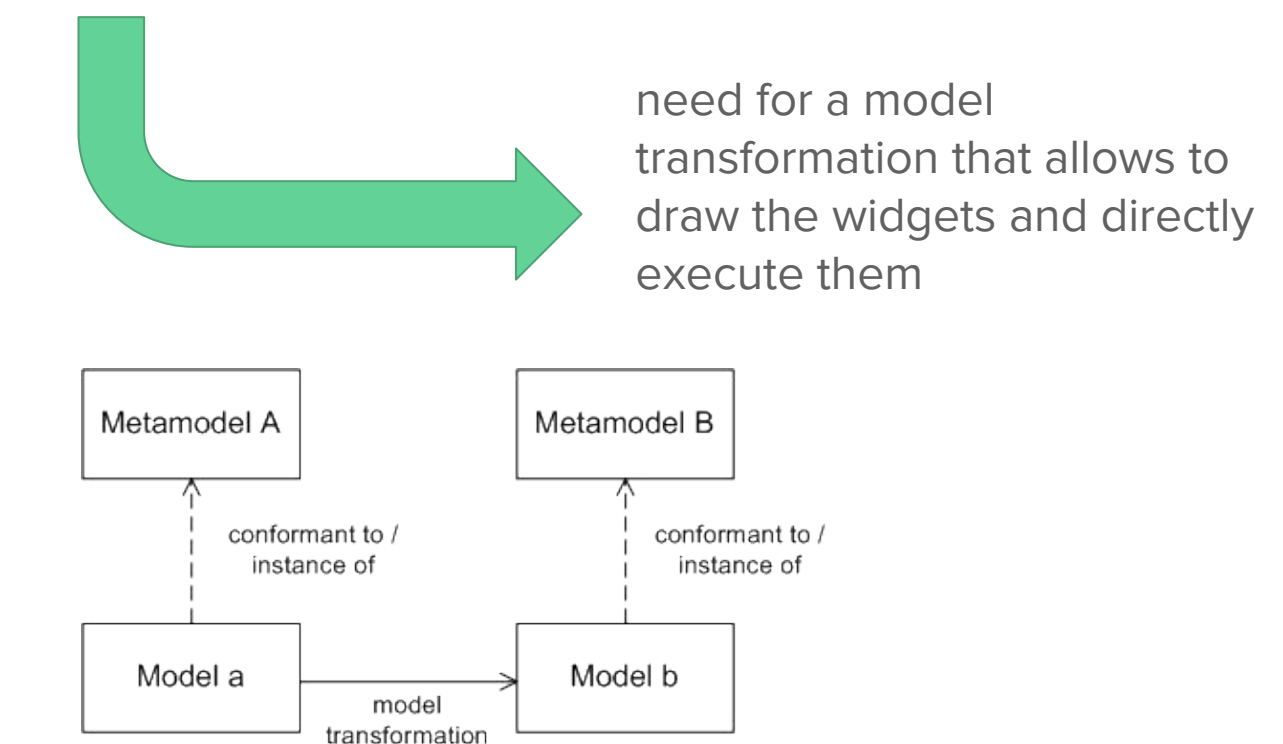

# SCCD

- combines Statechart and Class Diagram Formalisms
- fills the software complexity gap
- adds structural object-oriented expressiveness
- concrete syntax in SCCDXML

- System structure → Classes
- System behaviour → Statechart

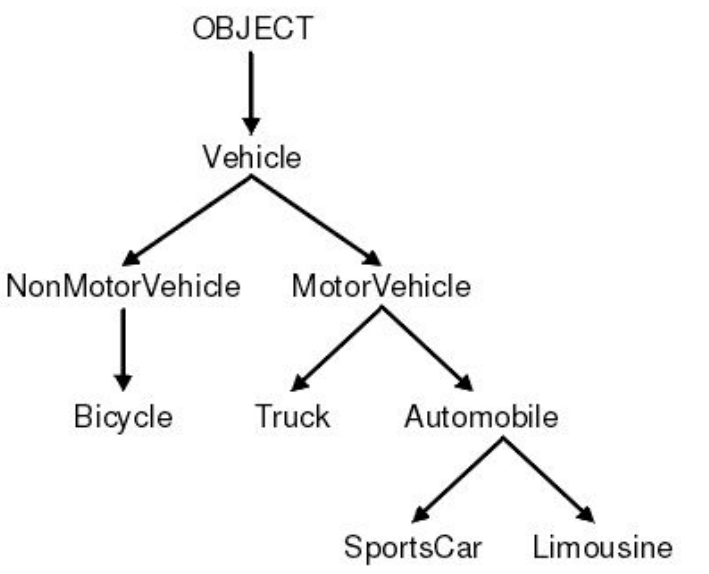

#### Implementation

● mapping elements from both the formalisms

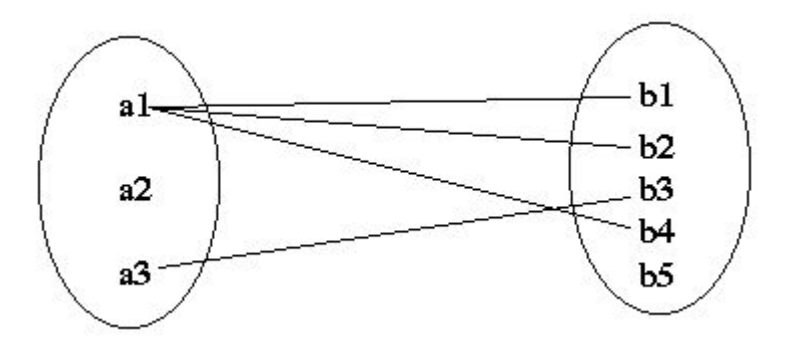

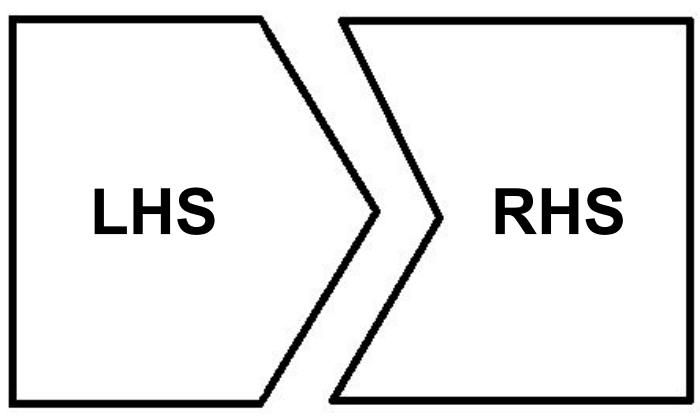

● transformation rules

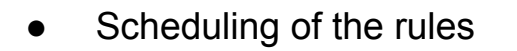

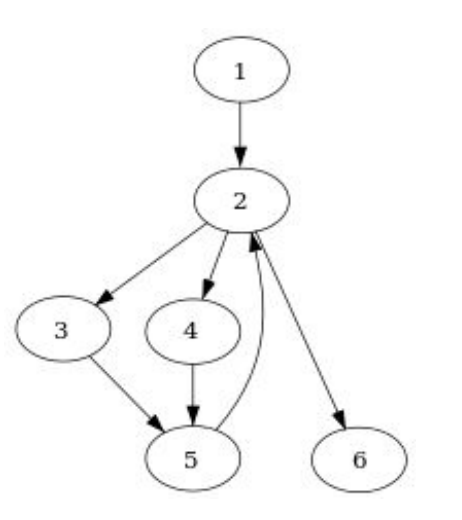

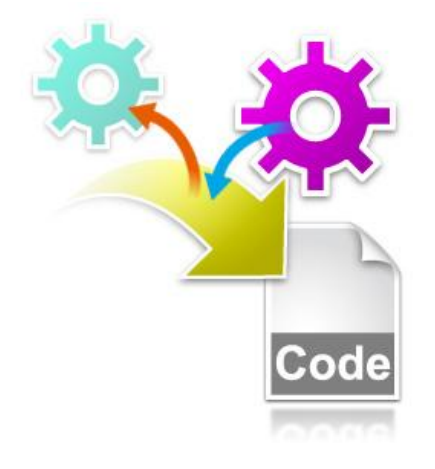

● code generation and widgets testing

#### Previous work

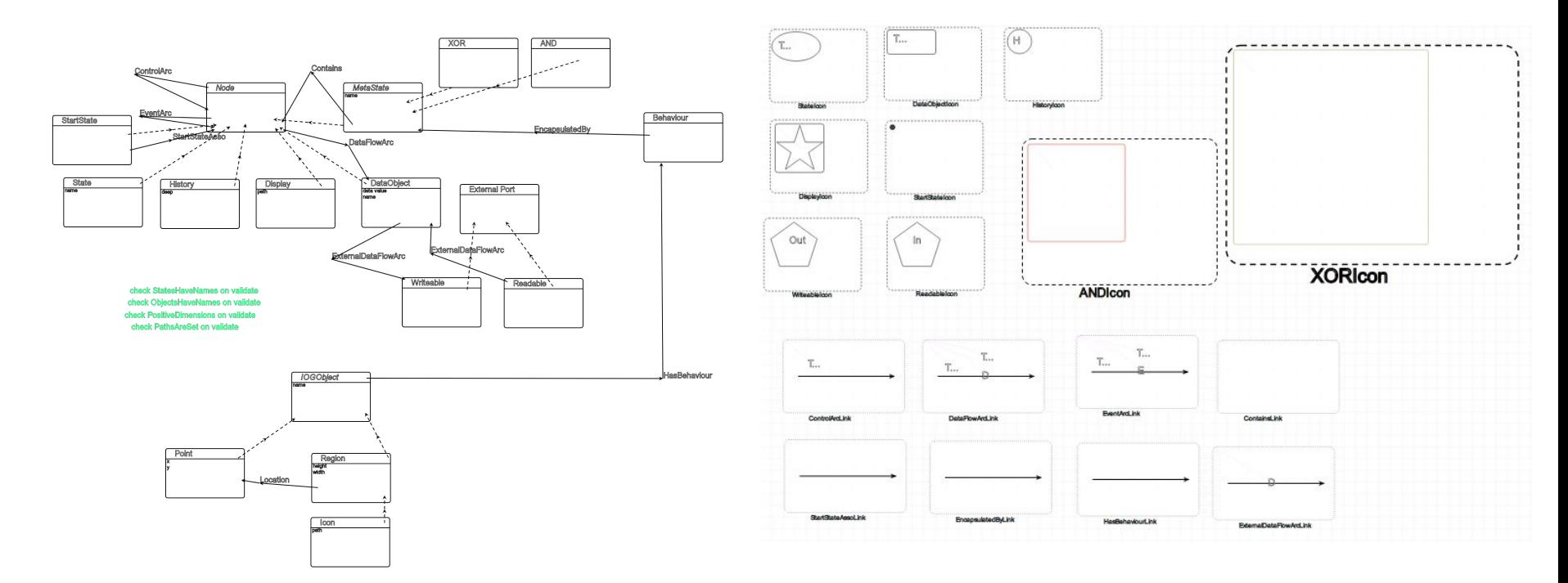

\*:Pieter Aerts,Domain-Specific Modelling of complex User Interfaces, University of Antwerp, 2015

#### Implementation

let's focus on the implementation of a Drag Icon widget

**FreeArea** 

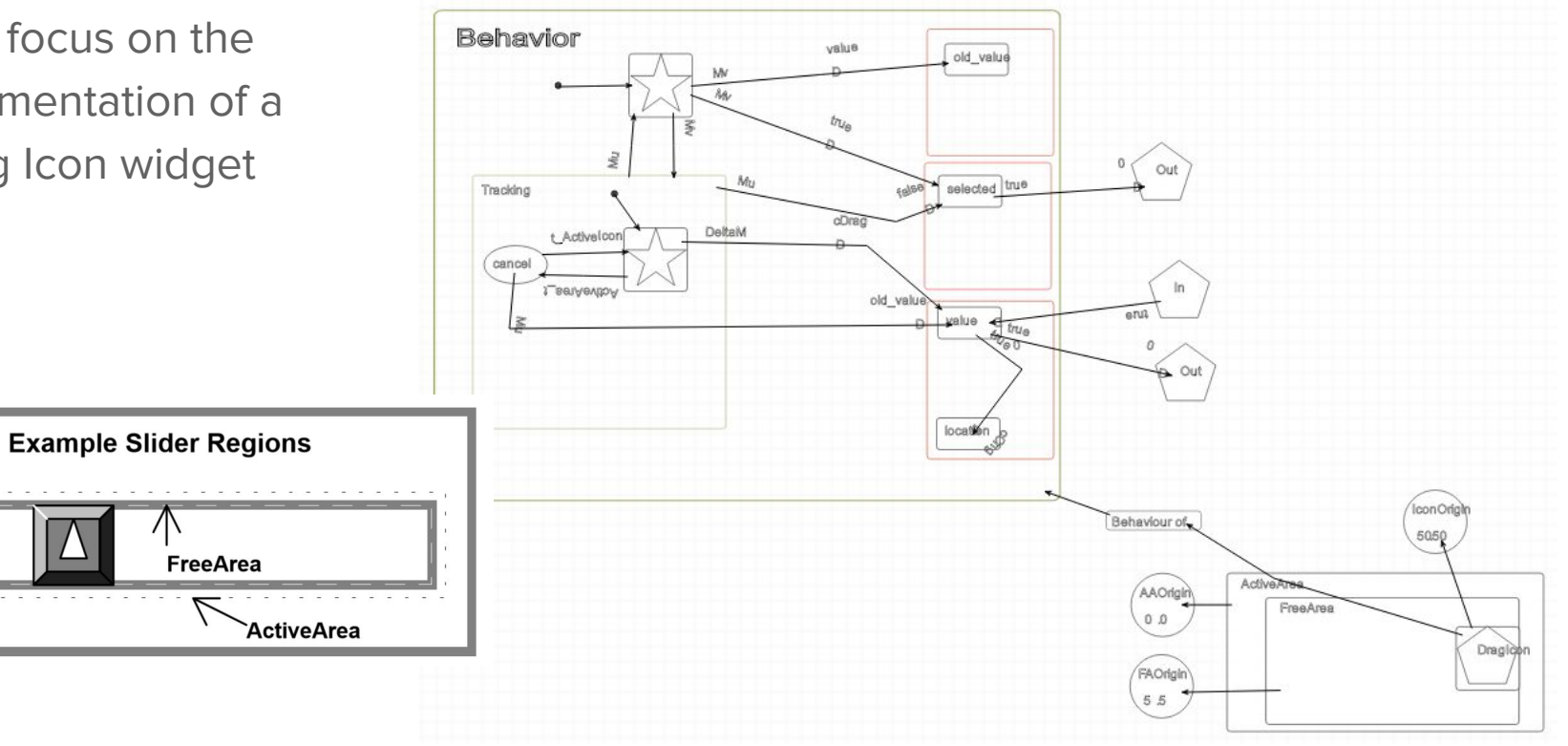

### create a starting point

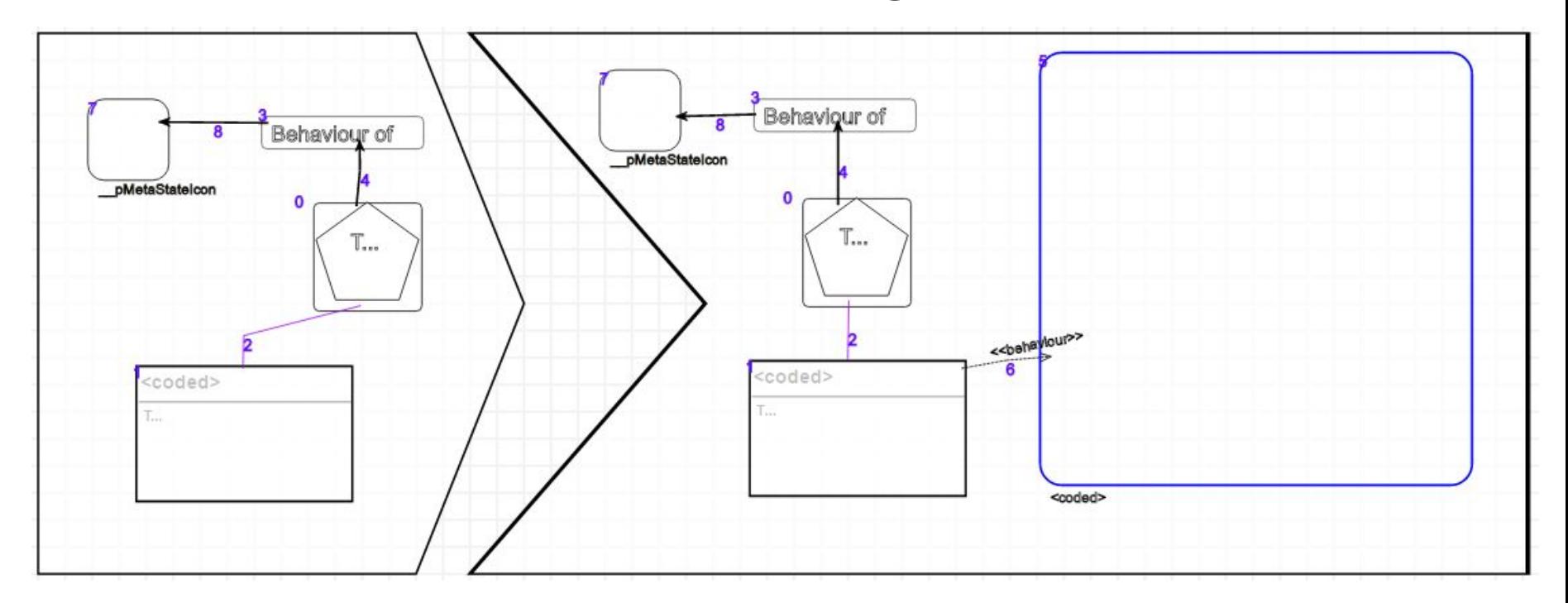

### creation of the states

- $\bullet$  XOR  $\blacksquare$  composite state
- nodes
- icon  $\left.\begin{matrix} \left.\begin{matrix}\right.\\ \left.\right.\\ \left.\right.\\ \left.\right.\\ \left.\right.\\ \left.\right.\\ \left\{ \begin{matrix}\right.\\ \left.\right.\\ \left\{ \begin{matrix}\right.\\ \left\{ \end{matrix}\right.\\ \left\{ \begin{matrix}\right.\\ \left\{ \end{matrix}\right.\\ \left\{ \begin{matrix}\right.\\ \left\{ \end{matrix}\right.\\ \left\{ \begin{matrix}\right.\\ \left\{ \end{matrix}\right.\\ \left\{ \begin{matrix}\right.\\ \left\{ \end{matrix}\right.\\ \left\{ \begin{matrix}\right.\\ \left\{ \end{matrix}\right.\\ \left\{$
- $\bullet$  start  $\rightarrow$  isStart attribute

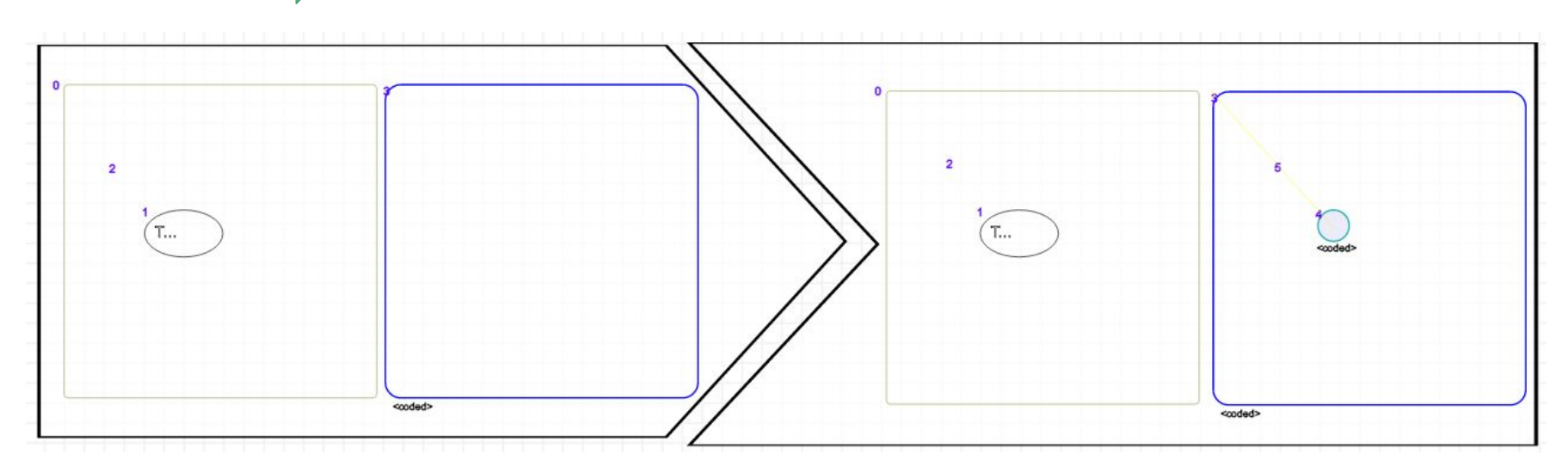

#### creation of the transition

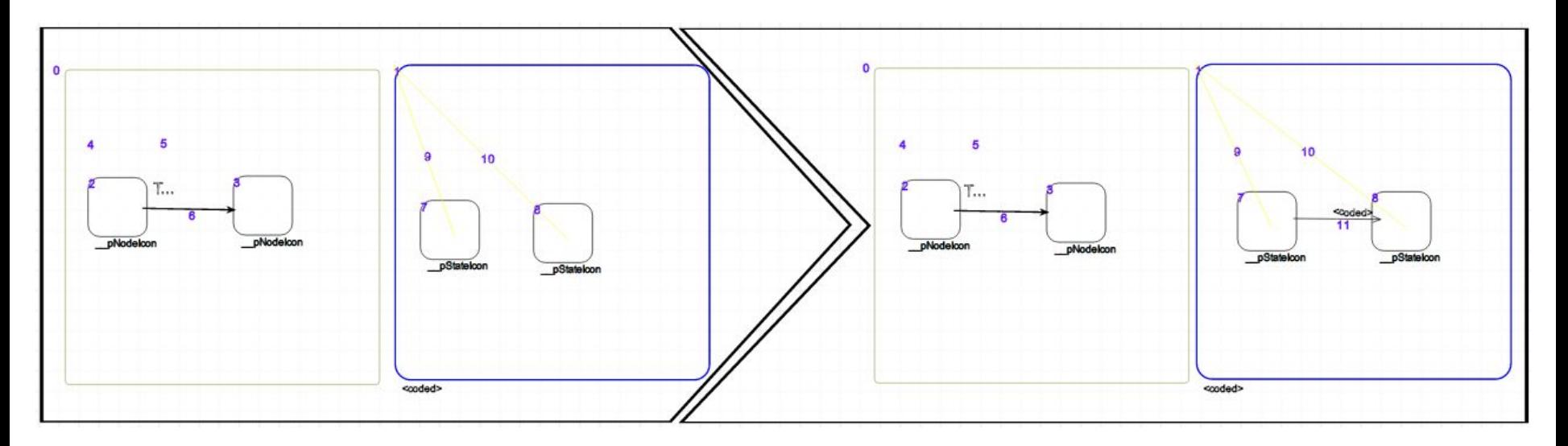

- arcs between nodes and metastates
- only with control arcs

• the new transition has the display and event attribute set as the condition

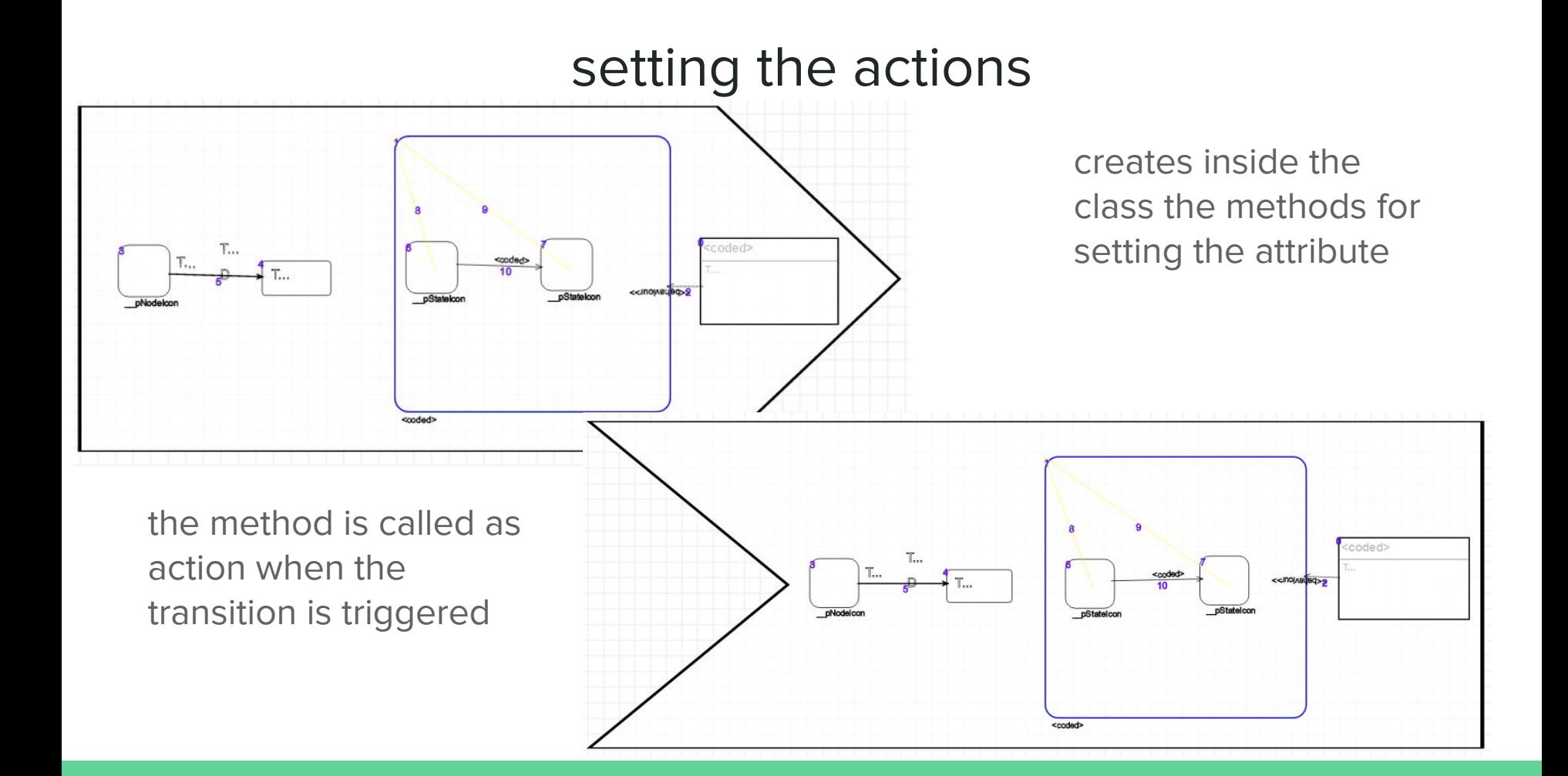

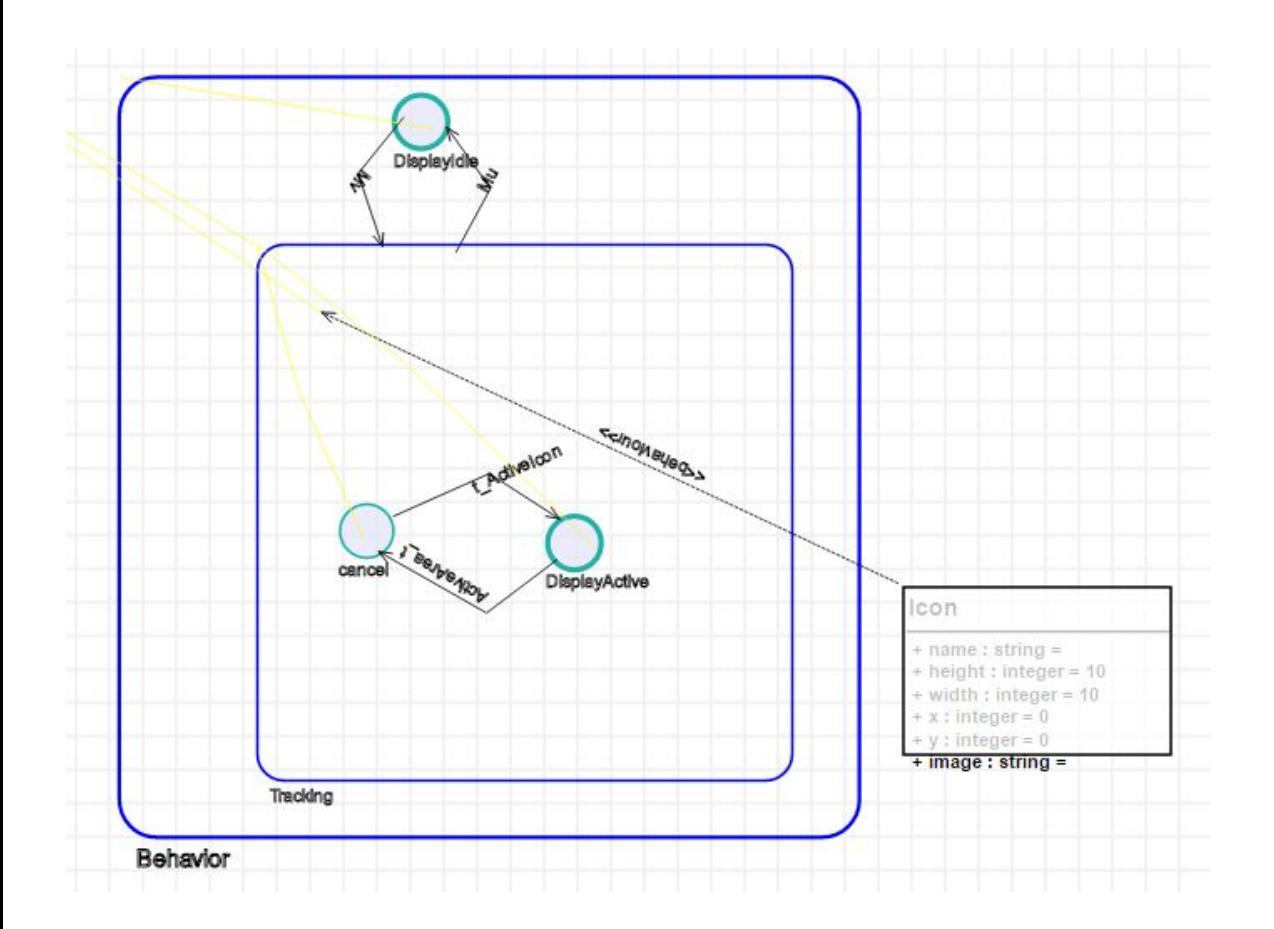

The final result is a SCCD diagram, i.e. a class diagram whose behaviour is encapsulated in a statechart

### exporting the model

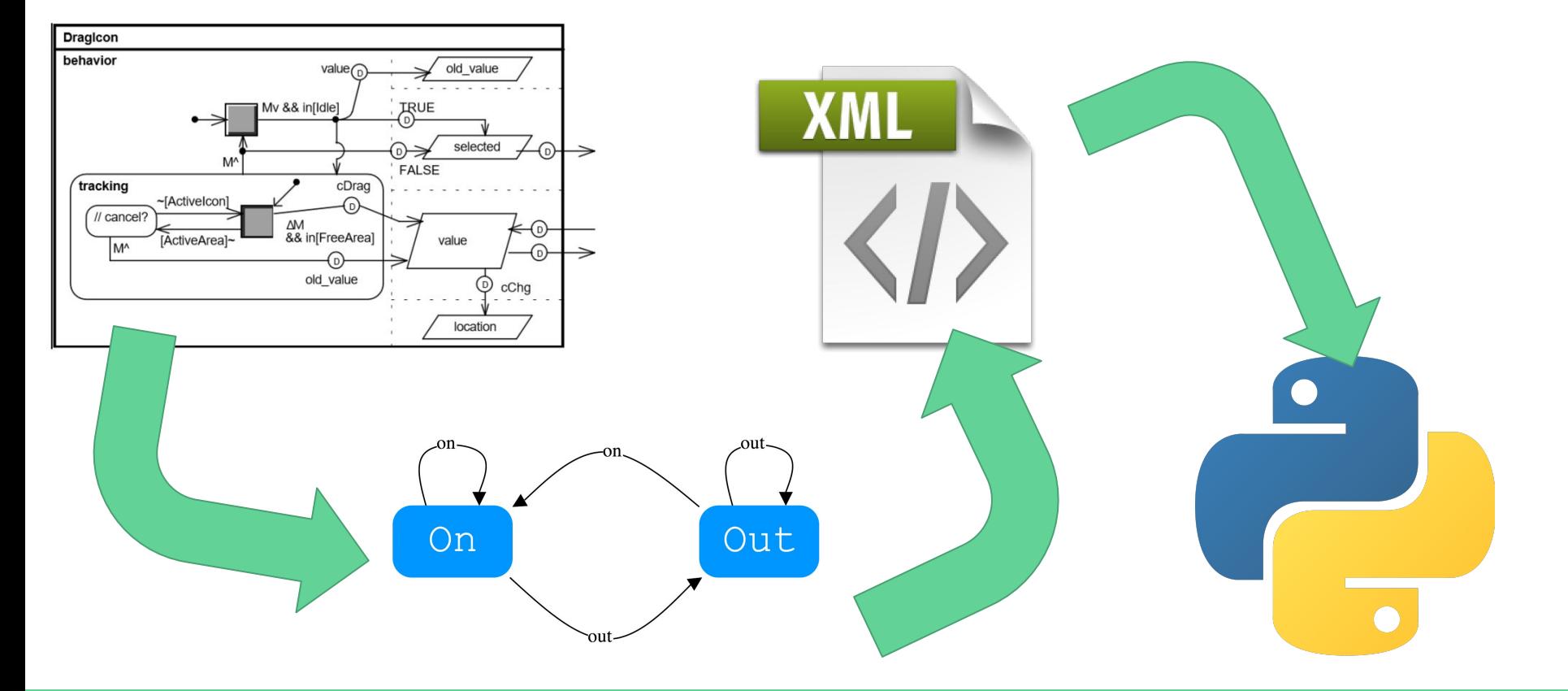

# ...and finally

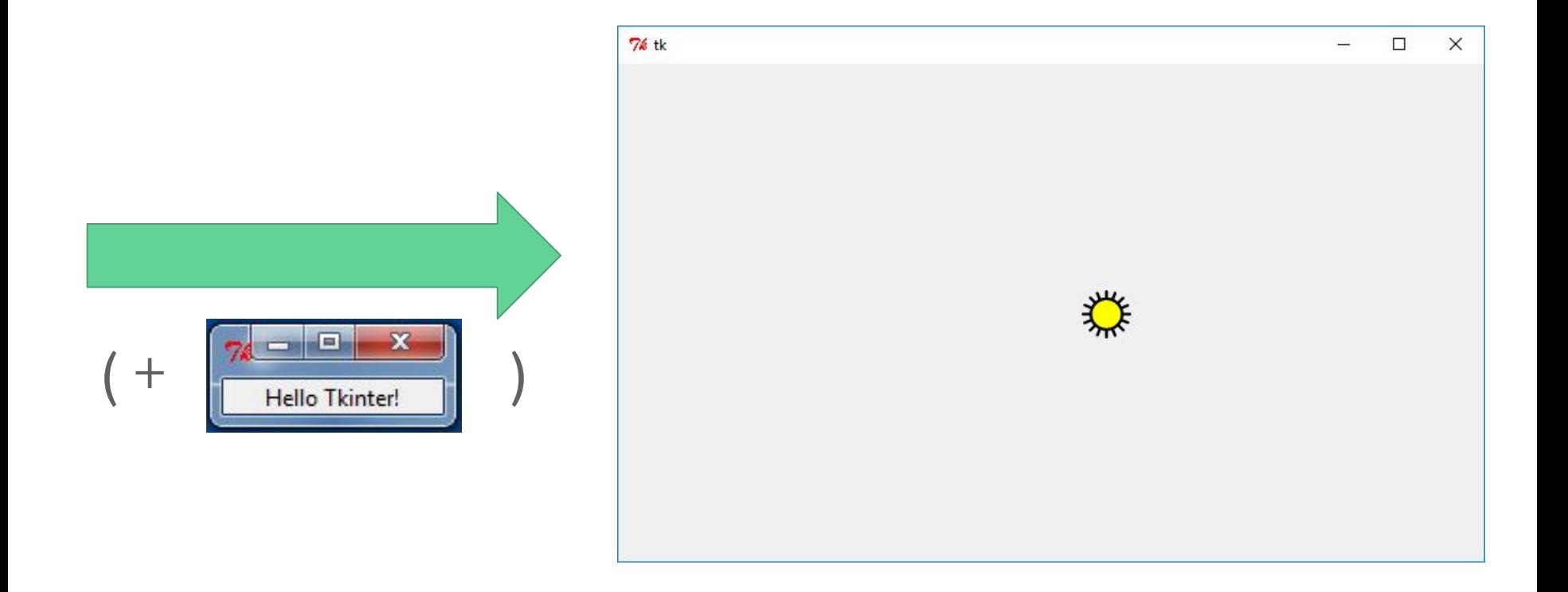